### **Fra krav til objekter**

#### **Ansvarsdrevet OO:**

#### **CRC o g g UML Sekvensdia grammer**

**© Institutt for informatikk – Erik Arisholm 04.03.2009**

**INF1050-ansvar-1**

### **Dagens forelesning**

- o **Kort repetisjon av kravspesifikasjon med UML**
	- **Hva skal systemet gjøre?**
	- **UML: Bruksmønstermodeller (Use Cases) (Use**
- o **Objektdesign** 
	- **Hvordan skal systemet fungere?**
	- **Tre typer objekter**
	- **CRC: Hvordan finne "gode" objekter?**
	- **UML: Sekvensdiagrammer Sekvensdiagrammer**

## Kursregistrering bruksmønstermodell

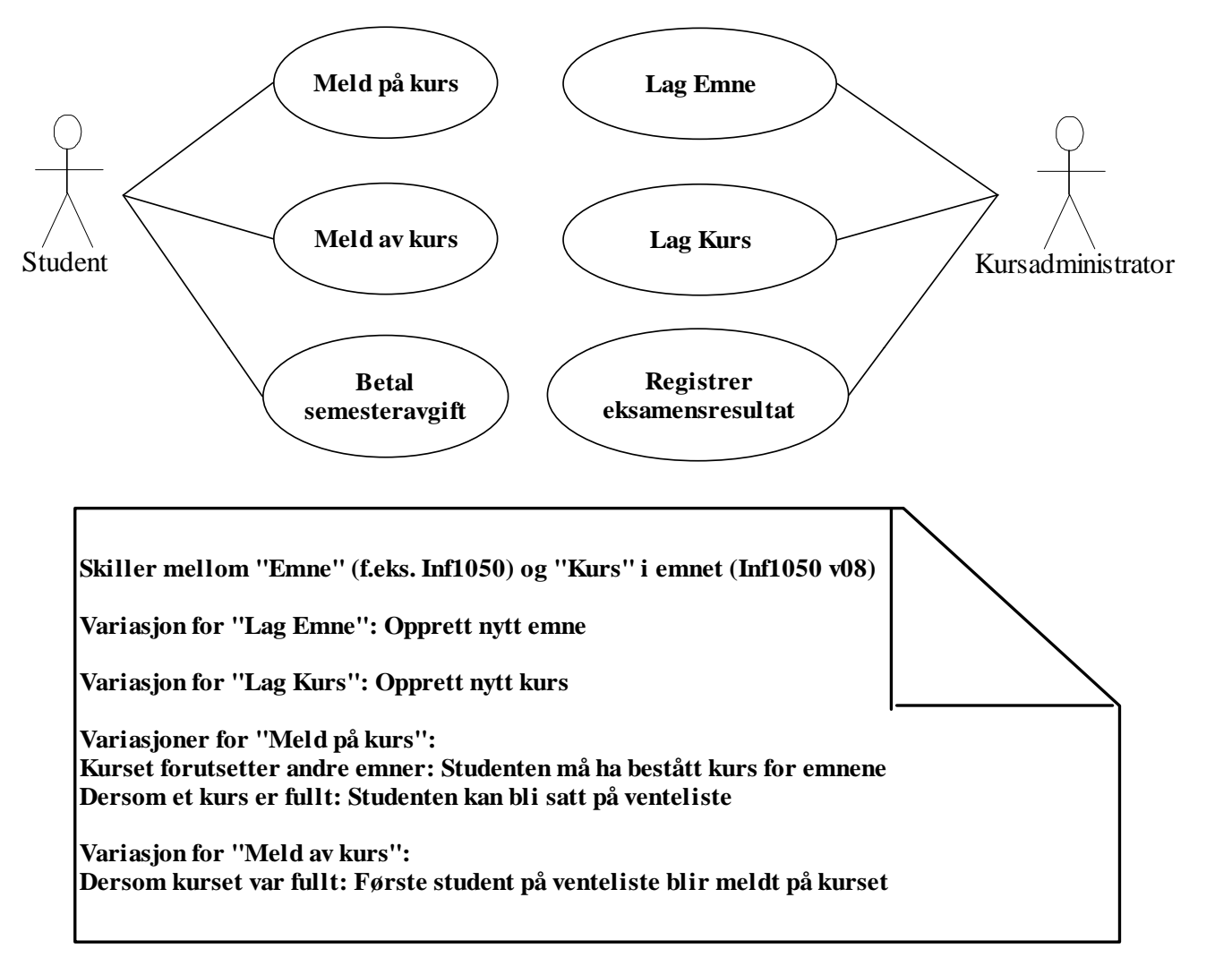

# Spesifikasjon av "Lag emne"

**Navn:** Lag emne

**Aktør:** Kursadministrator

**Hovedflyt:**

- 1. Kursadministrator velger emnekode
- 2. Systemet finner emnet
- 3. Kursadministratoren oppdaterer beskrivelsen av emnet (her kan det være mange underpunkter og variasjoner, for eksempel registrering av hvilke andre emner som forutsettes)
- 4. Systemet registrerer den nye informasjonen

…

**Alternativ flyt, steg 2:** Emnekoden eksisterer ikke:

A.1.1. Systemet spør om nytt emne skal opprettes og oppretter i så fall nytt emne med gitt emnekode (dvs, "Nytt emne" er en variasjon over "Lag emne")

#### **Relatert informasjon:**

Pga behov for historikk og avhengighet til kurs kan man ikke slette emner, men det bør være mulig å definere at et nytt emne *erstatter* et gammelt emne under punkt 3.

### **Tekstlig spesifikasjon av "Meld på kurs"**

**Navn:** Meld på kurs

**Aktør:** Student

**Prebetingelse:** Student har betalt semesteravgift

**Postbetingelse:** Student er meldt på kurset eller er satt på venteliste **Hovedflyt:**

- 1. Studenten velger emne
- 2. Systemet sjekker at studenten er kvalifisert til å ta emnet
- 3. Systemet finner kurs for emnet
- 4. Systemet sjekker om det er ledig plass på kurset
- 5. Systemet registrerer studenten på kurset

### **"Meld på kurs" (forts.)**

Alternativ flyt, steg 1: Emnet finnes ikke:

A.1.1 Bruksmønsteret avsluttes

Alternativ flyt, steg 2: Emnet forutsetter andre emner:

A.2.1 Systemet sjekker at studenten har bestått kurs for emner som forutsettes

Alternativ flyt, steg A.2.1: Studenten har bestått kurs for emner som forutsettes:

A.2.1.1.1 Bruksmønsteret fortsetter fra steg 3

Alternativ flyt, steg A.2.1: Studenten har ikke bestått kurs for emner som forutsettes:

A.2.1.2.1 Bruksmønsteret avsluttes

Alternativ flyt, steg 3: Det holdes ikke kurs i emnet dette semesteret:

A.3.1 Bruksmønsteret avsluttes

Alternativ flyt, steg 4: Kurset er fullt:

A.4.1 Systemet spør om studenten ønsker å bli satt på venteliste

Alternativ flyt, steg A.4.1: Studenten ønsker å bli satt på venteliste:

A.4.1.1.1 Systemet setter studenten på venteliste.

A.4.2 Bruksmønsteret avsluttes

### **Metode for ansvarsdrevet OO**

- $\Box$  **Inf1050 metoden (Iterativ):**
	- $\mathcal{L}_{\mathcal{A}}$  **Analyse av krav**
		- **(1) Identifiser aktører og deres mål**
		- **(2) Lag et høynivå bruksmønsterdiagram**
		- (3) Spesifiser hvert bruksmønster tekstlig med **hovedflyt og alternativ flyt**
	- $\blacksquare$  **Objektdesign**
		- **For hvert bruksmønster:** 
			- **(4) Identifiser objekter og fordel ansvar mellom dem (CRC)**
			- (5) Lag <u>sekvensdiagram</u> for hovedflyt og viktige variasjoner
			- **(6) Lag klassediagram som tilsvarer sekvensdiagrammene**
		- (7) Lag til slutt <u>klassediagram på systemnivå</u>

### **Hva er et objekt**

- $\Box$ **Et objekt er en representasjon av en virkelig "ting".**
- ப Et objekt har en entydig identitet, en indre tilstand, og **evnen til å reagere på meldinger utenfra.**
- u. **Et objekt har altså "liv".**
- u **I modeller er alt mulig - også å "bevisstgjøre" i utgangspunktet døde ting som innsjøer, veier, kommuner, firmaer, lån ...**

### **Det bevisste lån**

#### **Et låneobjekt kan f.eks.**

- o **kj g enne til sin egen saldo, rentefot, forfallsdatoer osv.**
- o **forrente seg selv**
- o **purre på avdrag**
- o **akseptere innbetalinger**

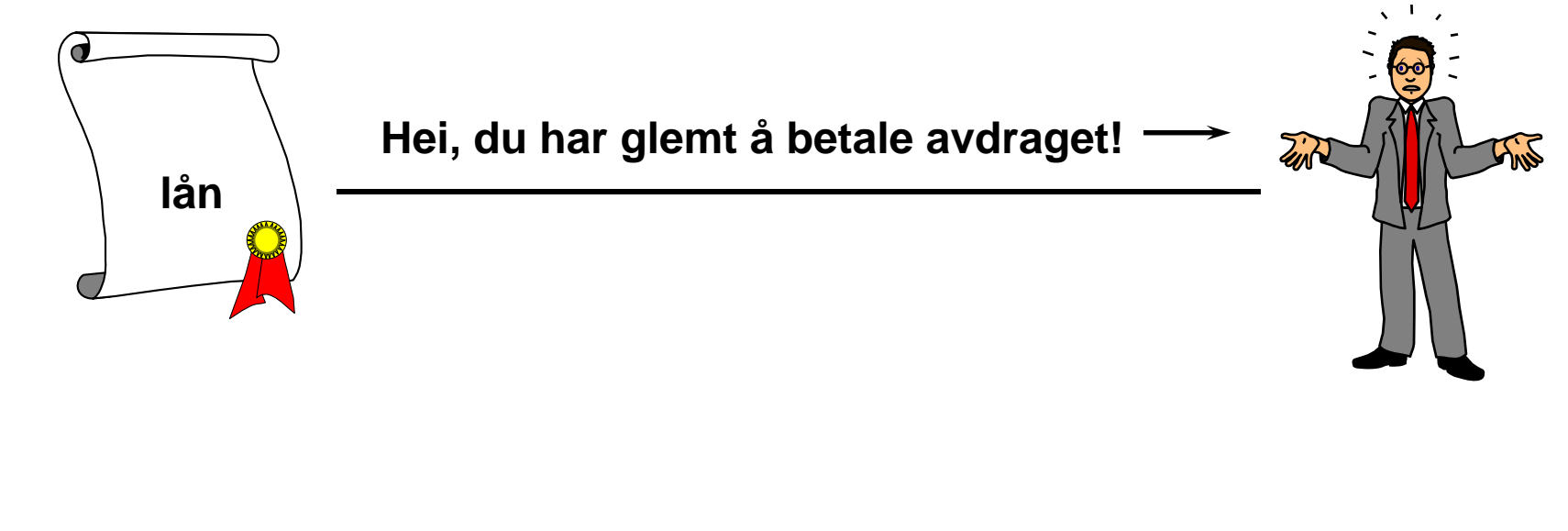

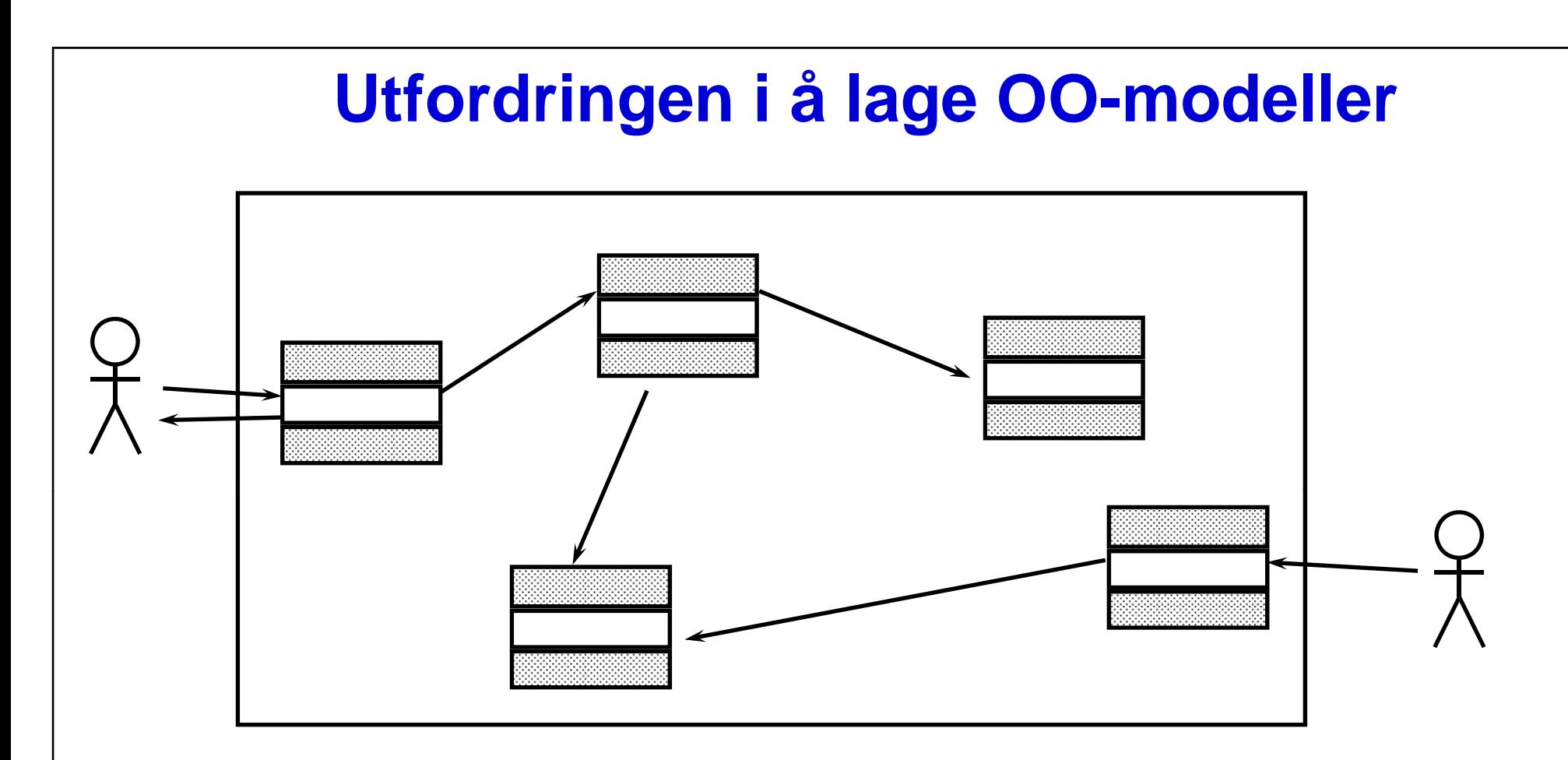

**Gitt et sett bruksmønstre: Hvordan finne de "riktige" objektene og fordele ansvar mellom dem slik at bruksmønstrene blir realisert!** 

#### **Hvordan finne objekter?**

- $\Box$  **Ta først utgangspunkt i "språket" til domenet (problemområdet):** 
	- o **F.eks. " p ,g , , , , rodukt", "in grediens", "kunde", "student", "konto", "innskudd", "reservasjon"**
	- o **Finn begreper i bruksmønsterspesifikasjonene!**
- **Lag CRC-kort for objektene du tror du trenger**
- **Lag sekvensdiagrammer for bruksmønstrene for**

### **Tre typer objekter y j**

- **Forretningsobjekter ("entity objects")**
- **Kontrollobjekter ("control objects")**
- **Kantobjekter ( boundary "boundary objects ) "**
- **Litt forenklet kan man si at denne tredelingen skiller mellom 1) objekter som skal** *lagres* **i en database, 2) objekter som** *koordinerer*  **handlingene i et bruksmønster og 3) objekter som** *kommuniserer* **med aktørene.**

### **Forretningsobjekter ("entity objects")**

- **Re pg , resenterer de "tin gene" virksomheten håndterer, som for eksempel vare, tilbud, ordre, kunde osv.**
- **En forekomst av et forretningsobjekt kan leve lenge leve kanskje like lenge som virksomheten!**
- **I motsetning til kantobjekter og kontrollobjekter lagres forretningsobjektene i en database (de er "persistente")**

### **Kontrollobjekter ("control objects") j ( j)**

- **Representerer noe som gjøres i virksomheten**
- **Et kontrollobjekt lever vanligvis ikke lenger enn det handlingsforløpet det inngår i.**
- **Inf1050: ett kontrollobjekt pr. bruksmønster.**
- □ Inf1050: Navnet på kontrollobjektet = navnet på **bruksmønsteret!**

## **Kantobjekter (boundary objects)**

- **Kantobjekter aktiveres av handlinger fra aktører via brukergrensesnittet**
	- o **for eksempel når aktøren ønsker å starte et bruksmønster ved å trykke på "Meld på kurs"-knappen i brukergrensesnittet.**
- **Kantobjektet oppretter deretter en forekomst av kontrollobjektet som kontrollerer selve handlingsforløpet i bruksmønsteret bruksmønsteret**
- **Vi kan godt tenke på kantobjekter som bindeleddet mell ifi b k i llom et uspesifisert bru kergrensesnitt og et kontrollobjekt. Kantobjekter kommuniserer kun med aktører (via brukergrensesnittet) og kontrollobjekter kontrollobjekter.**

#### **CRC-kort (Class-Responsibility-Collaboration)**

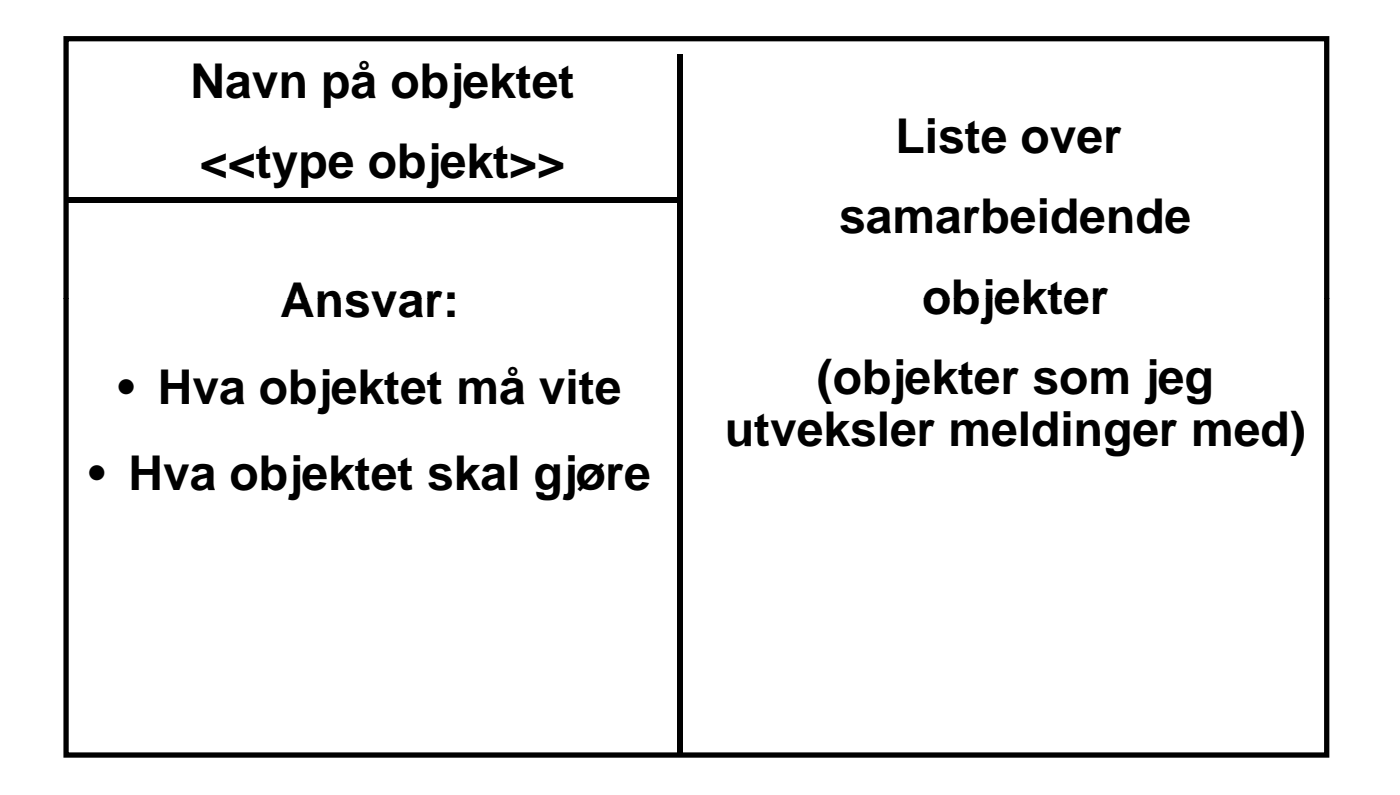

#### **Eks: CRC-kort for Student**

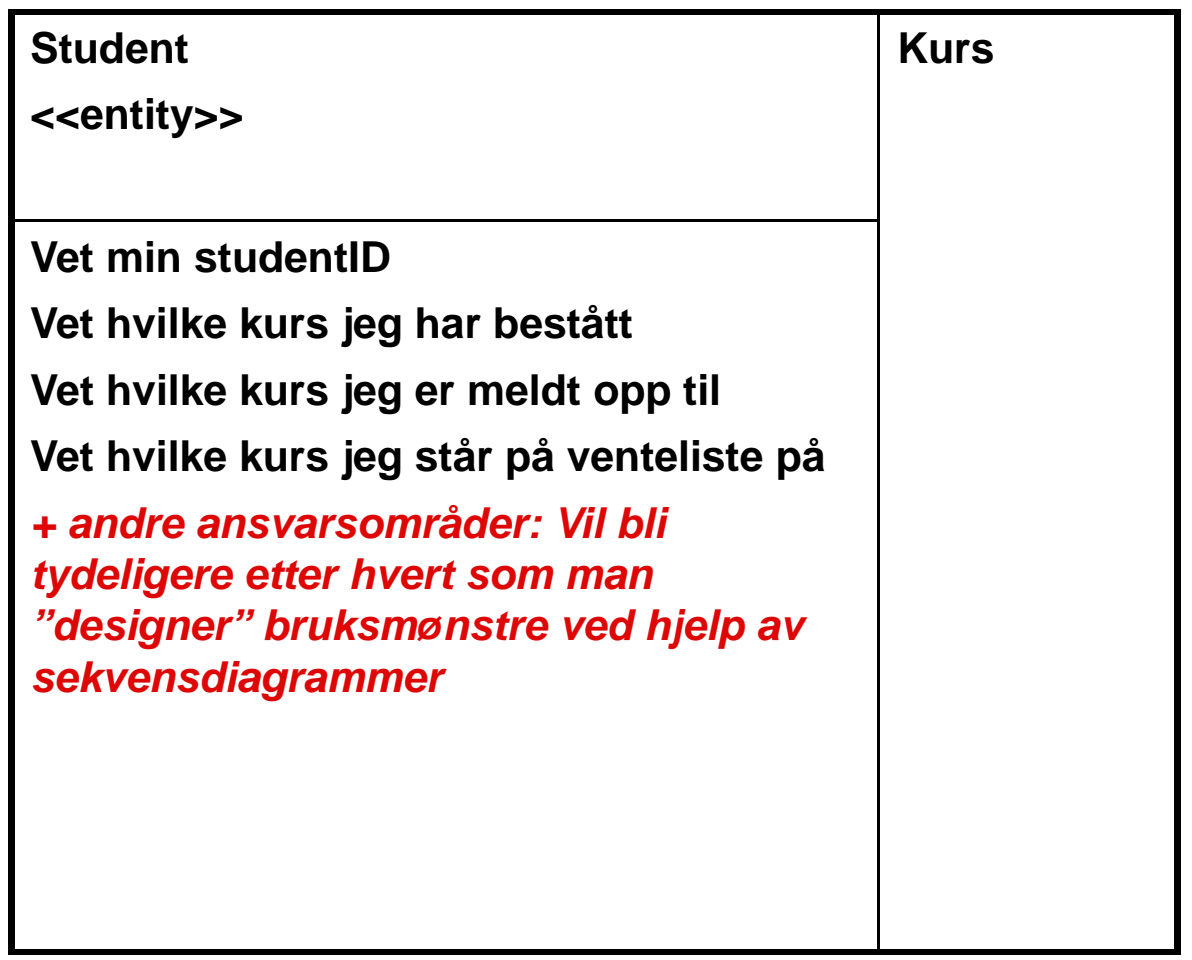

#### **Eks: CRC-kort for Universitet**

#### **Objektorienterte systemer inneholder ofte et slikt "oppslagsobjekt"**

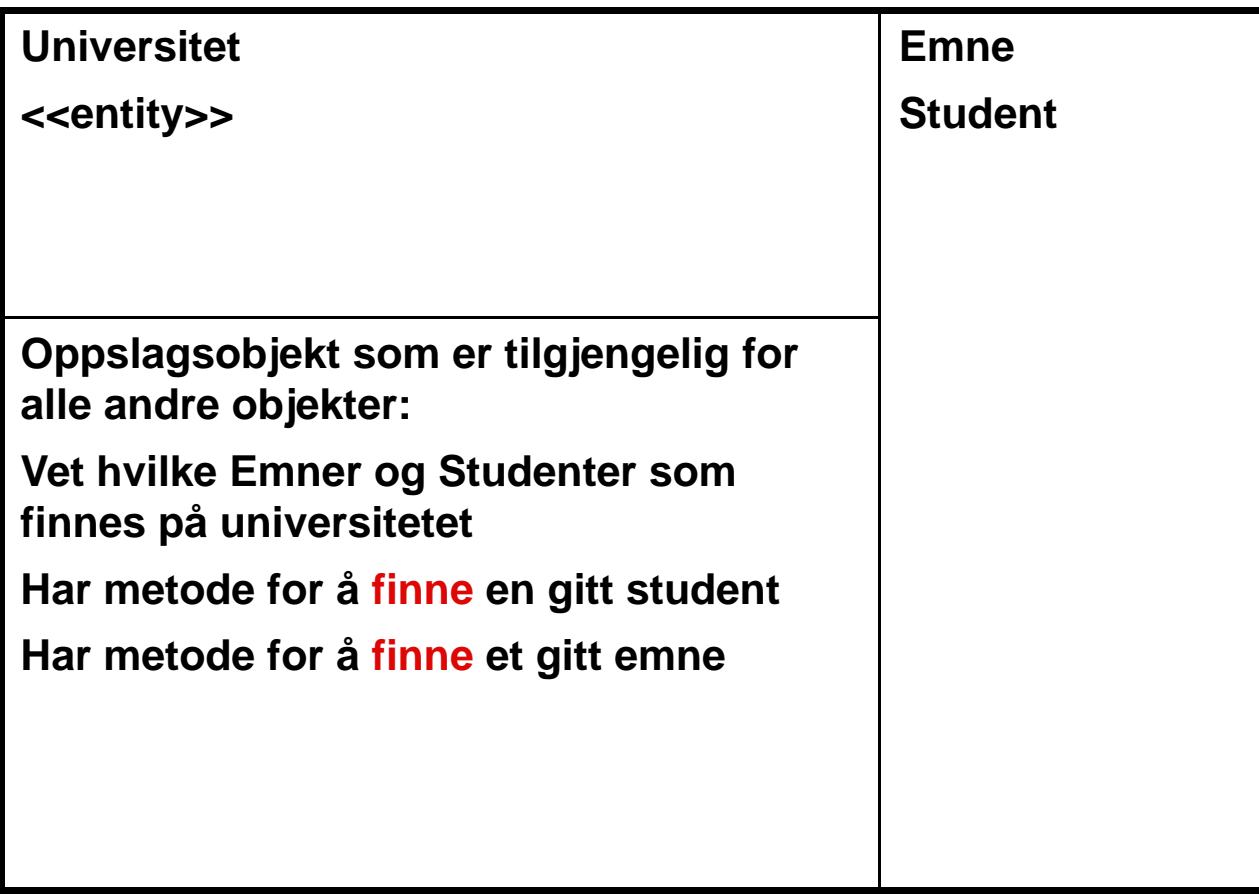

#### **Eks: CRC-kort for bruksmønsteret "Meld på kurs"**

**Emne**

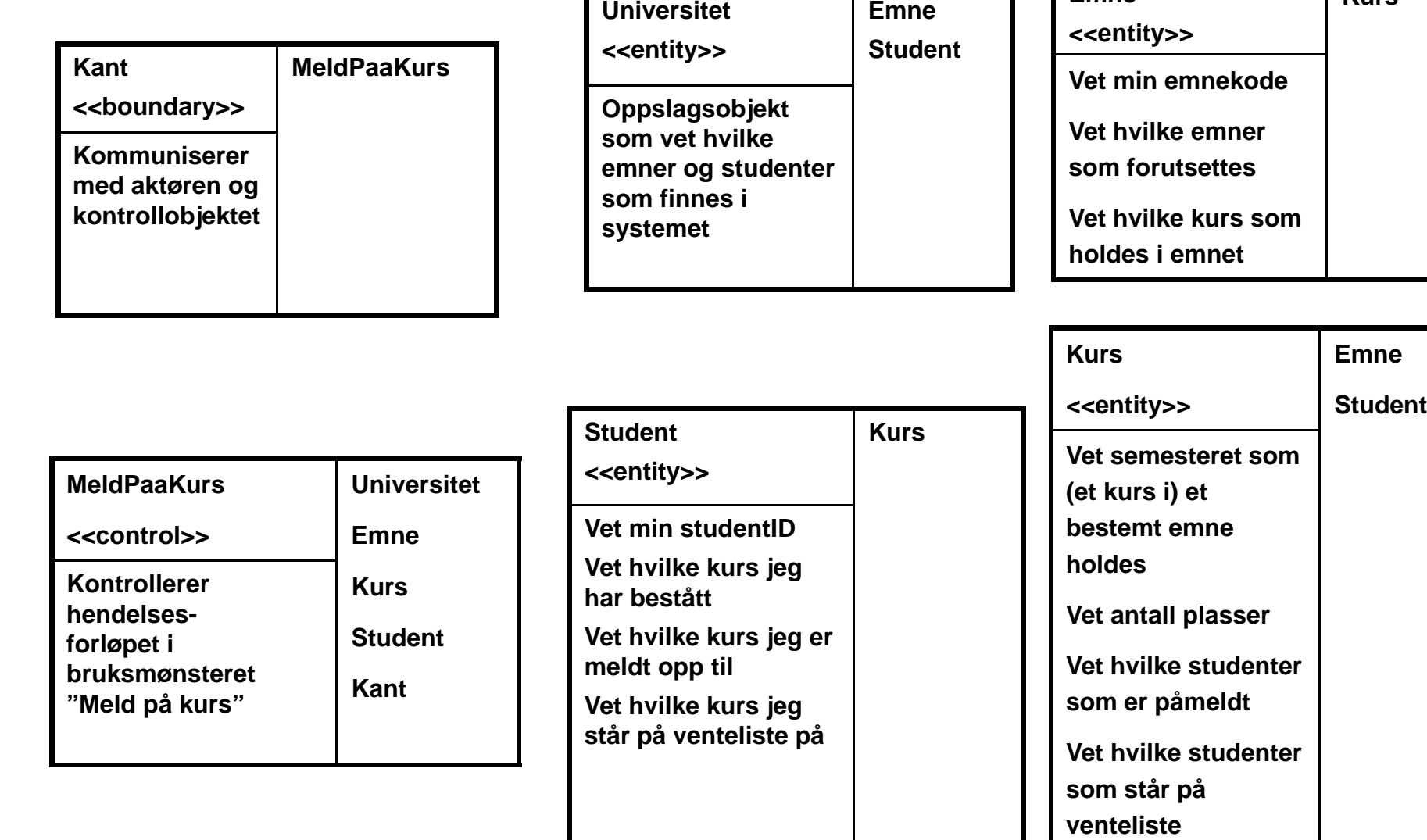

**Kurs**

#### **Objektdesign med UML sekvensdiagrammer**

 **Et UML sekvensdiagram viser en interaksjon mellom aktører og objekter i systemet for et bestemt bruksmønster**

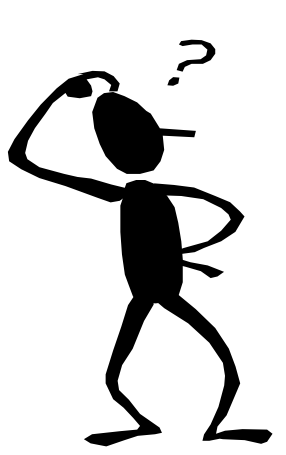

o **Fokuserer på hvordan objektene samarbeider for å løse en bestemt oppgave (bruksmønster) (bruksmønster)**

o **Er ofte nyttig for å identifisere (og spesifisere bruken av) metodene til objektene i systemet**

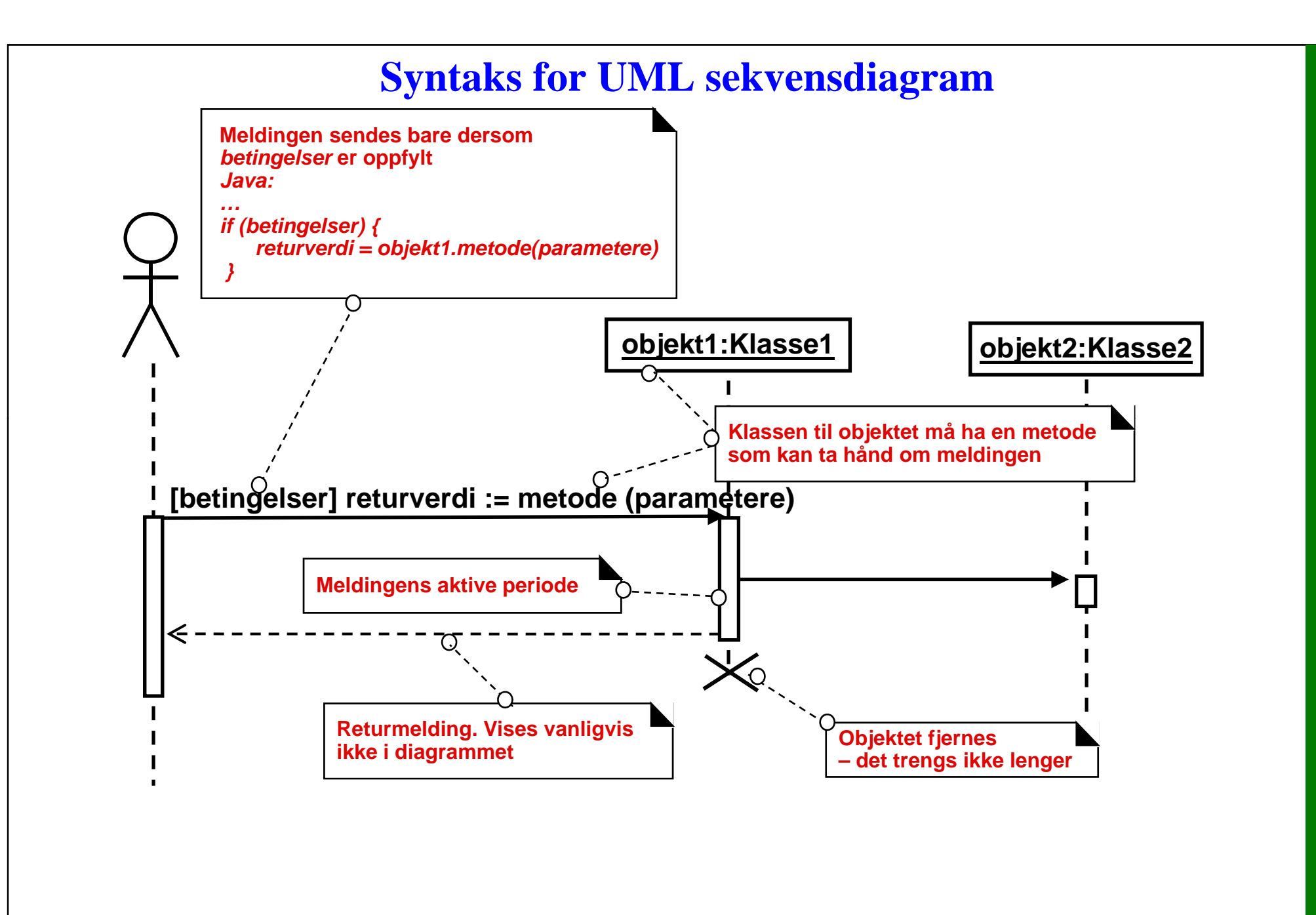

#### **Sammenheng mellom bruksmønster og sekvensdiagram**

- **For hvert bruksmønster lager du (i de aller fleste tilfeller) et sekvensdiagram for hovedflyt**
- **For hver alternative flyt kan du velge å lage et nytt sekvensdiagram.** 
	- o **Det er viktig å lage sekvensdiagram for variasjoner som har for stor innvirkning på designet**
		- **Introduserer variasjonen nye objekter?**
		- $\blacksquare$ **Introduserer variasjonen nye metoder?**

### **Hovedflyt for "Meld på kurs"**

**(iterasjon #1, uten forretningsobjektene)**

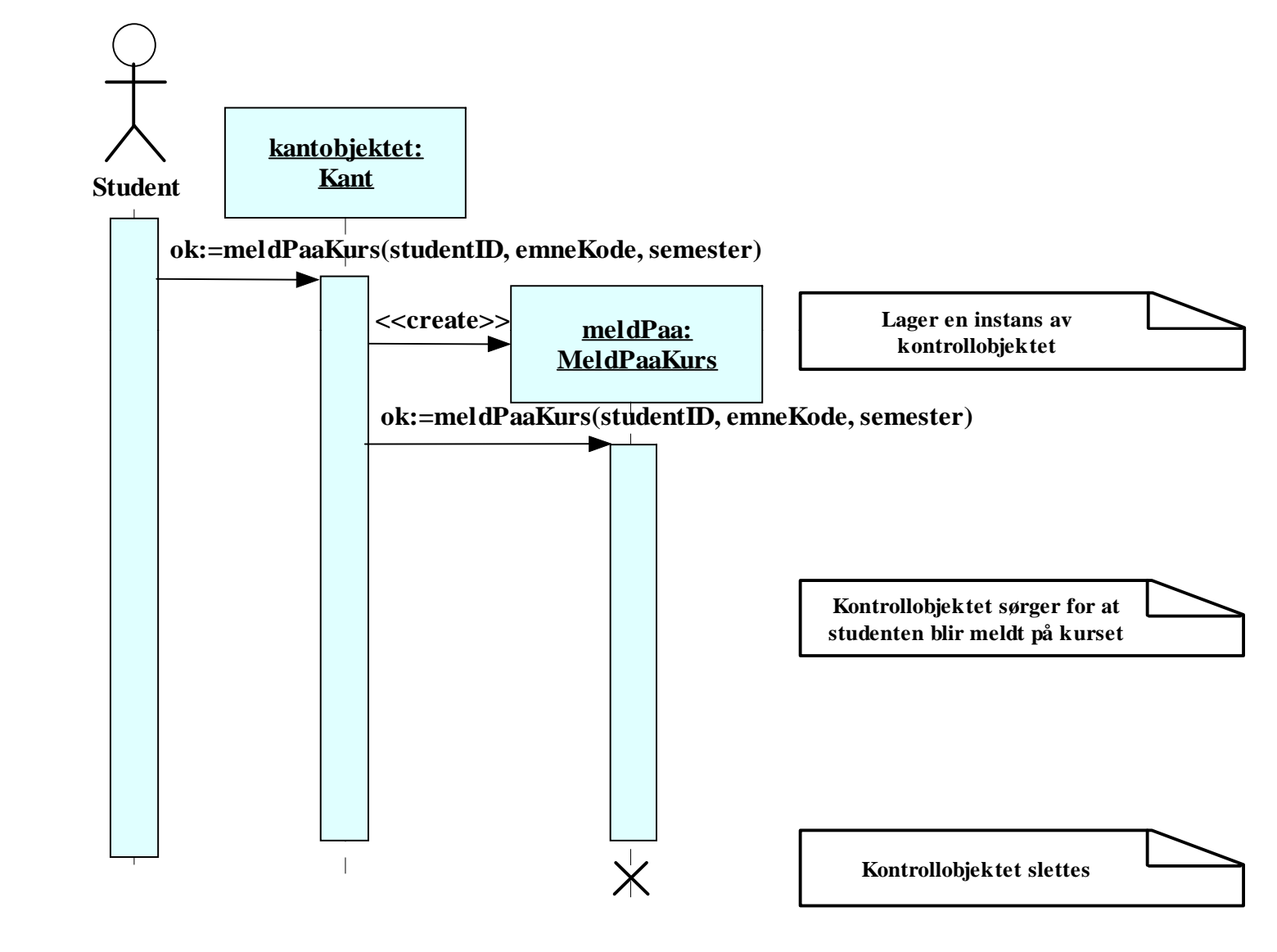

**© Institutt for informatikk – Erik Arisholm 04.03.2009**

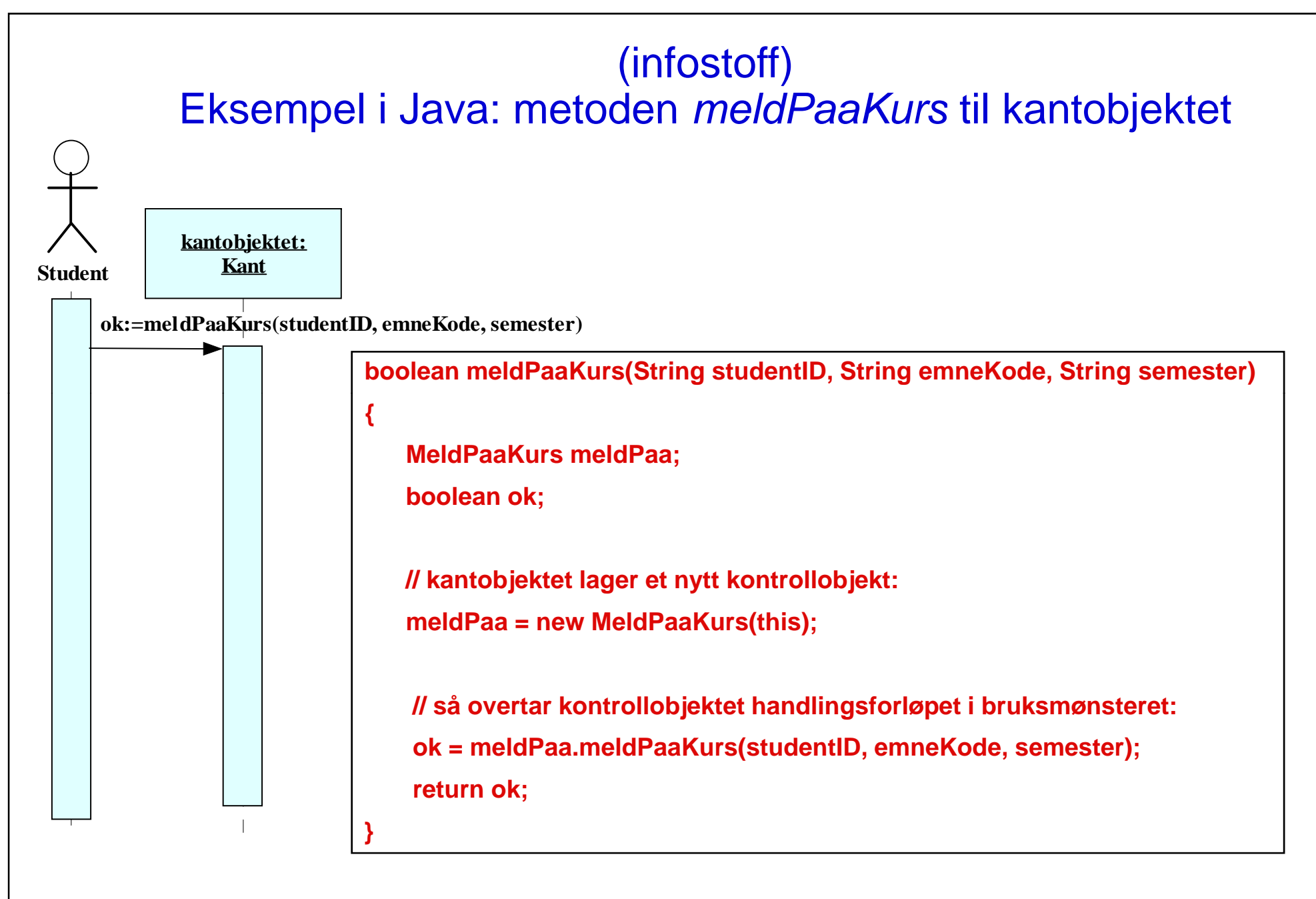

**INF1050-ansvar-24**

### **Hovedflyt for "Meld på kurs"**

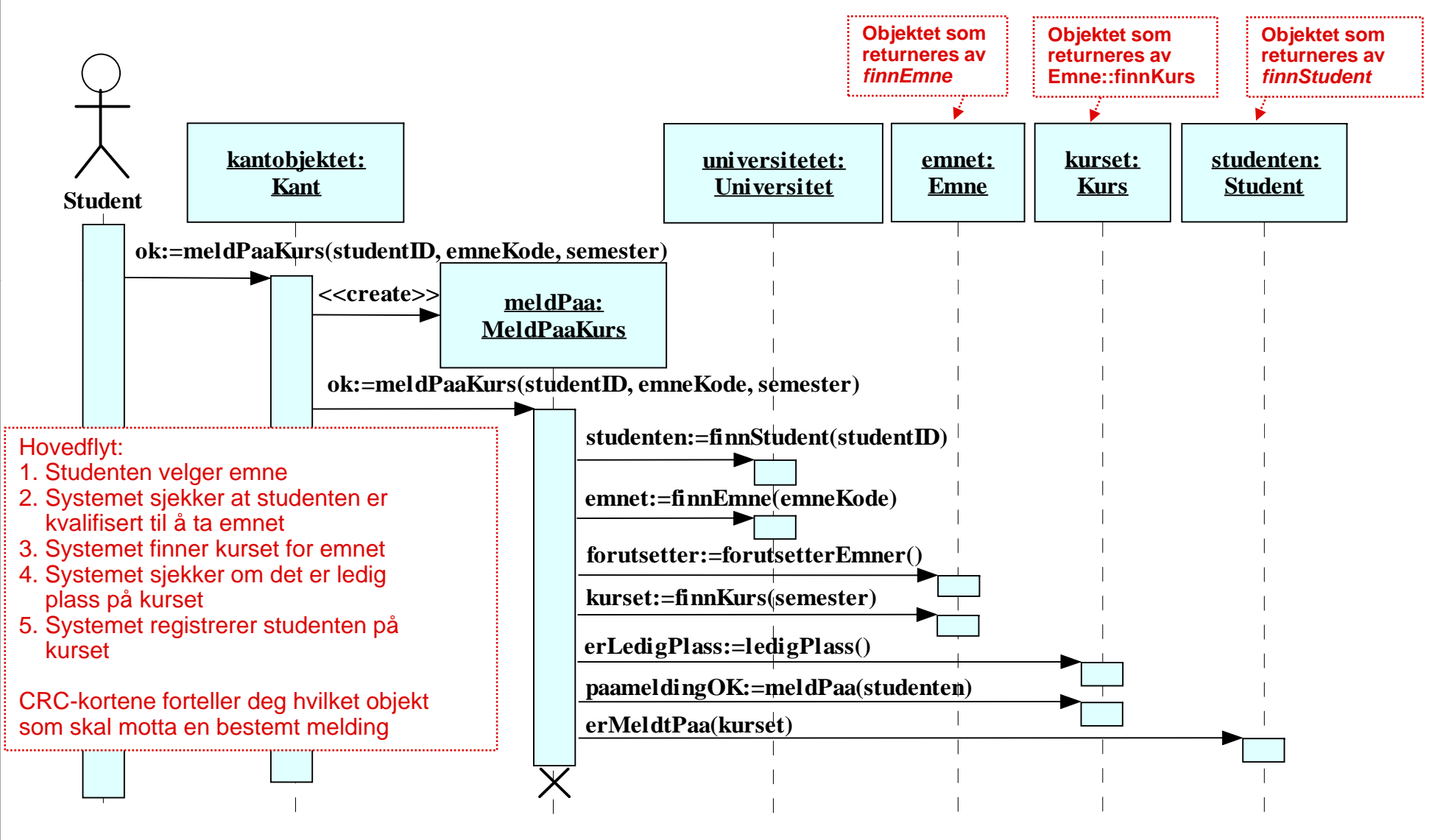

**INF1050-ansvar-25**

#### (infostoff - NB! Ikke komplett kode) Eksempel i Java: metoden meldPaaKurs til kontrollobjektet

```
public class MeldPaaKurs {
```
**…**

**}**

```
public boolean meldPaaKurs(String studentID, String emneKode, String semester)
{
  // antar at objektet    
"universitetet universitetet
" er globalt tilgjengelig:   
  Student studenten = universitetet.finnStudent(studentID); 
  Emne emnet = universitetet.finnEmne(emneKode); 
  boolean forutsetteremner = emnet.forutsetterEmner();
  Kurs kurset = emnet.finnKurs(semester); 
  boolean erLedigPlass = kurset.ledigPlass(); 
  boolean paameldingOK = kurset.meldPaa(studenten); 
  studenten.erMeldtPaa(kurset); 
return 
paameldin
gOK;
p g;}
```
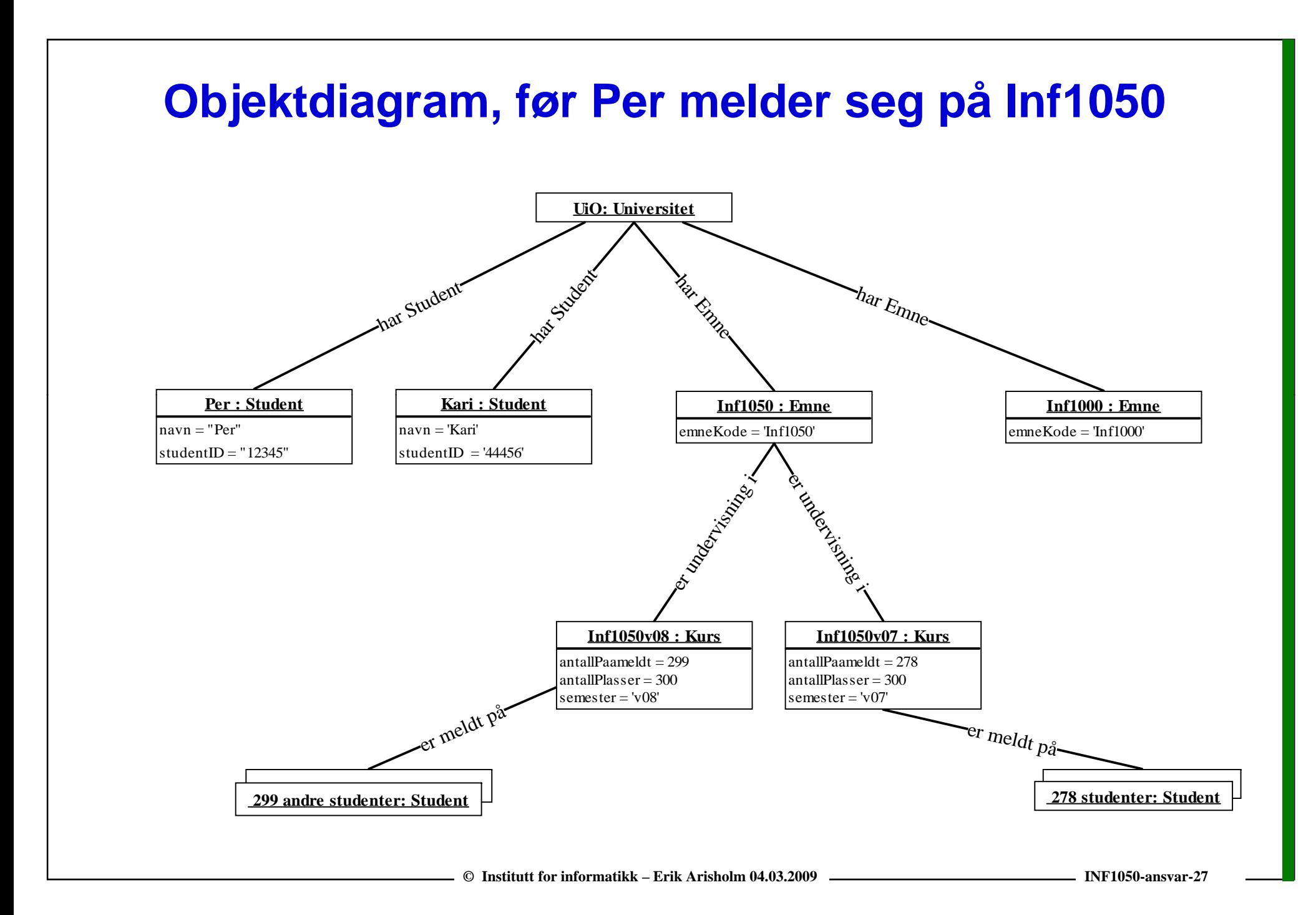

## **… og så registrerer Per seg på Inf1050 v08**

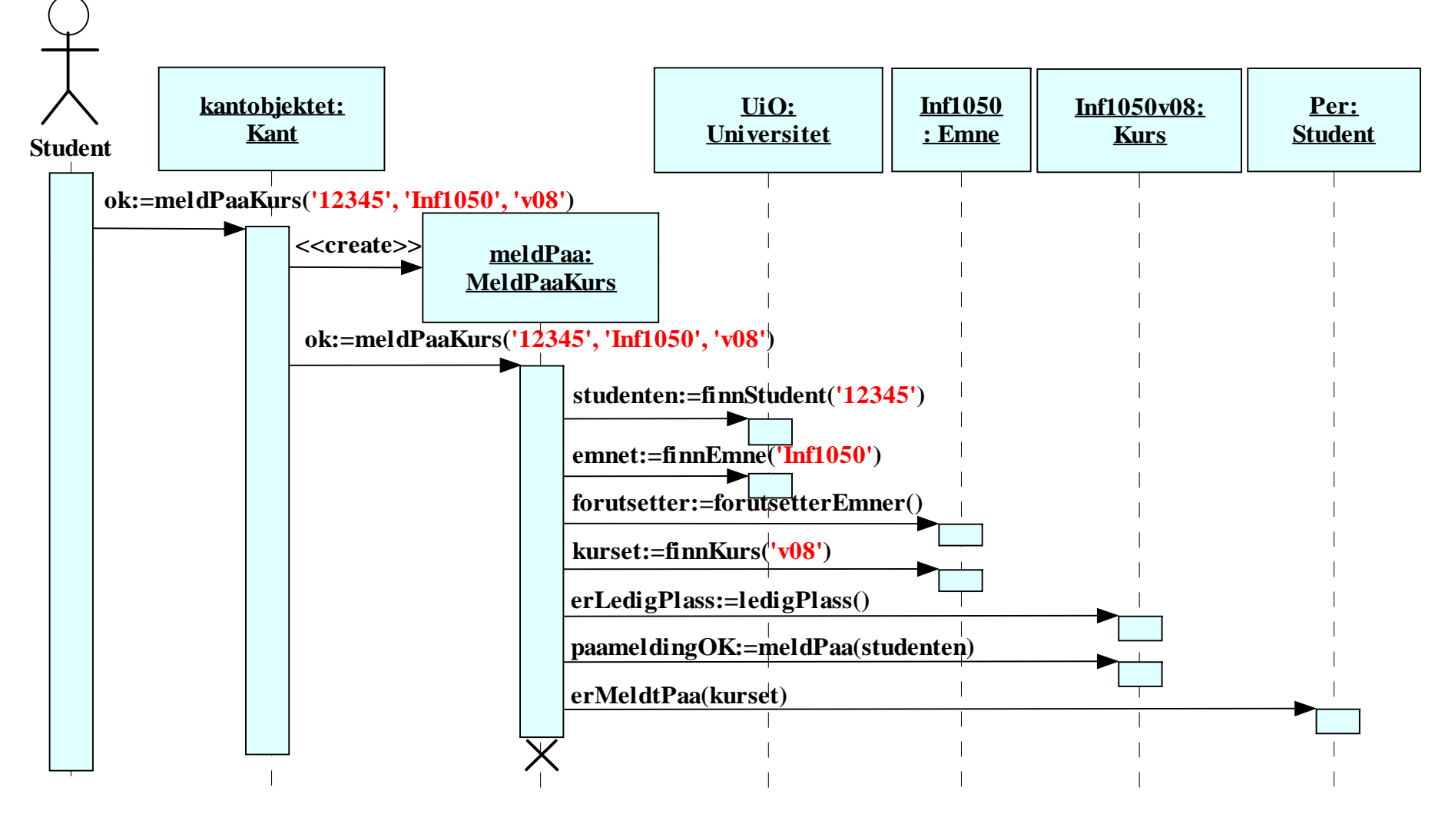

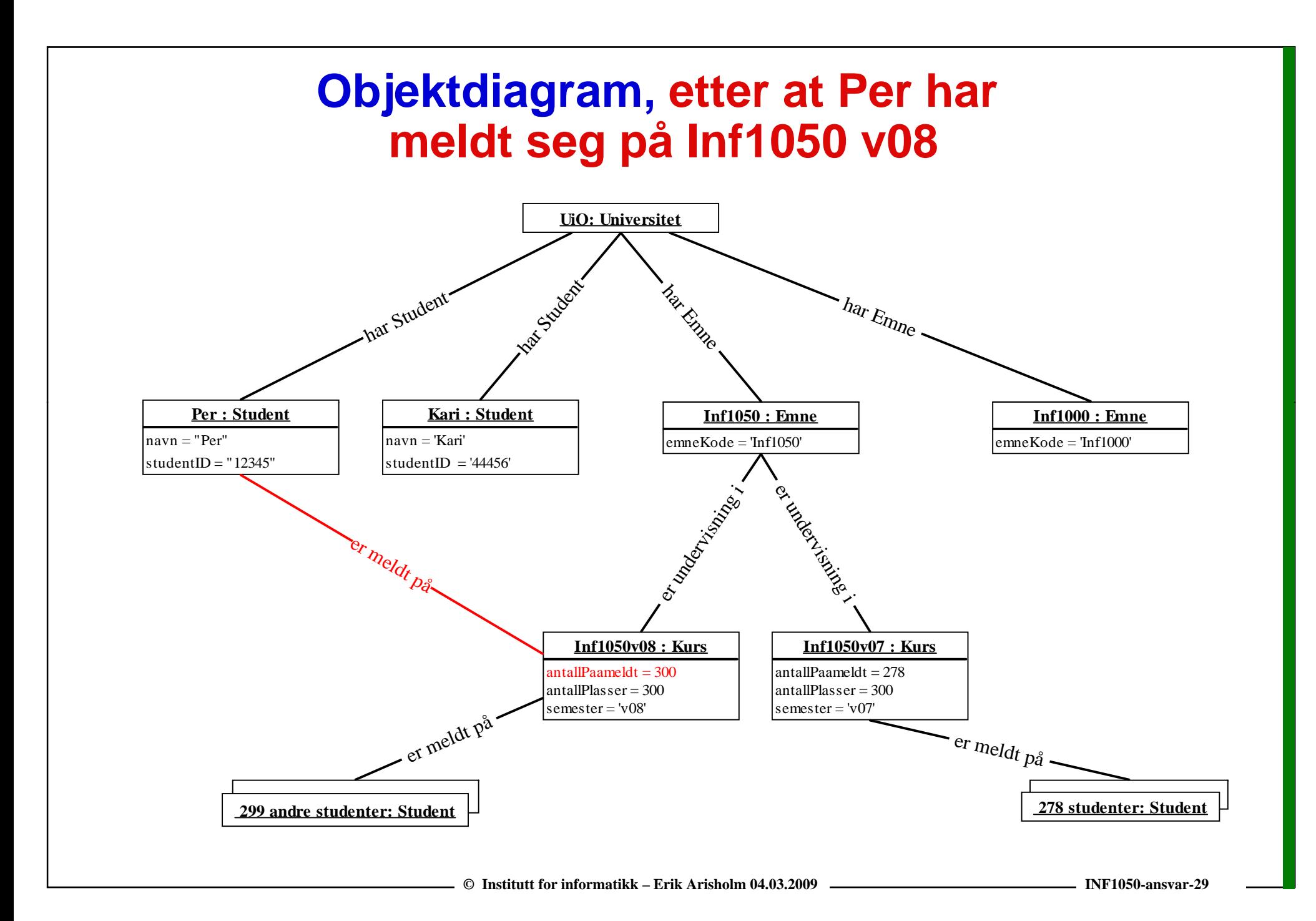

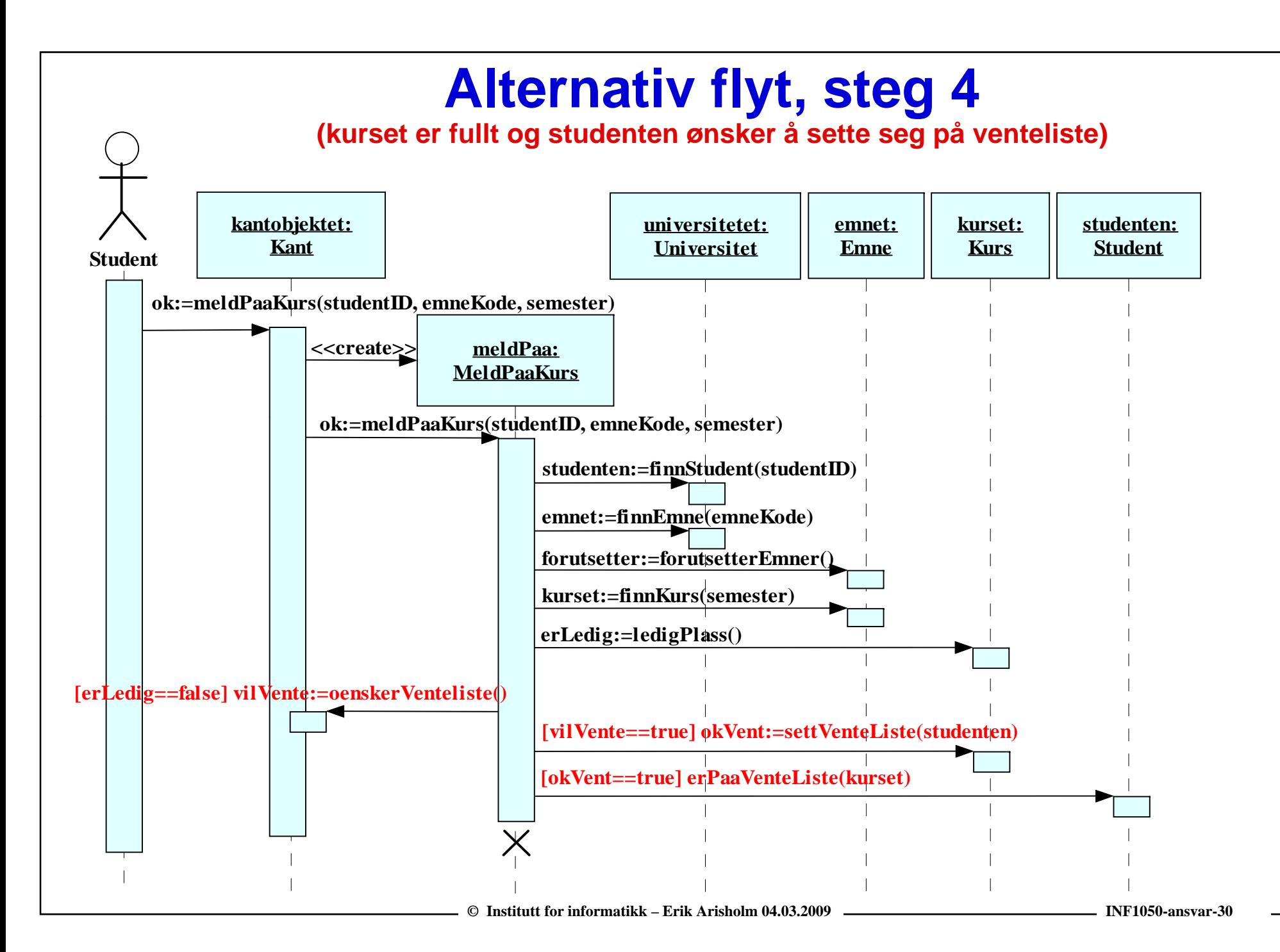

#### (infostoff - NB! Ikke komplett kode) **Java tilsvarende steg 1-3 + alternativ flyt, steg 4 (kurset er fullt og studenten ønsker å sette seg på venteliste)**

**public class MeldPaaKurs {**

**private Kant kantobjektet;**

```
public boolean meldPaaKurs(String studentID, String emneKode, String semester) {
```
**Student studenten = universitetet.finnStudent(studentID);** 

**Emne emnet = universitetet.finnEmne(emneKode);** 

**boolean forutsetteremner = emnet.forutsetterEmner();**

**Kurs kurset = emnet.finnKurs(semester);**

**boolean erLedigPlass = kurset.ledigPlass();** 

```
if (erLedigPlass == false) {
```
**boolean vilVente = kantobjektet.oenskerVenteliste();** 

```
if (vilVente == true) {
```
**}** 

**}**

**}** 

**}**

**}**

**boolean okVent= kurset.settVenteListe(studenten);**

```
if (okVent == true) {
```
**studenten.erPaaVenteliste(kurset);** 

**return true;**

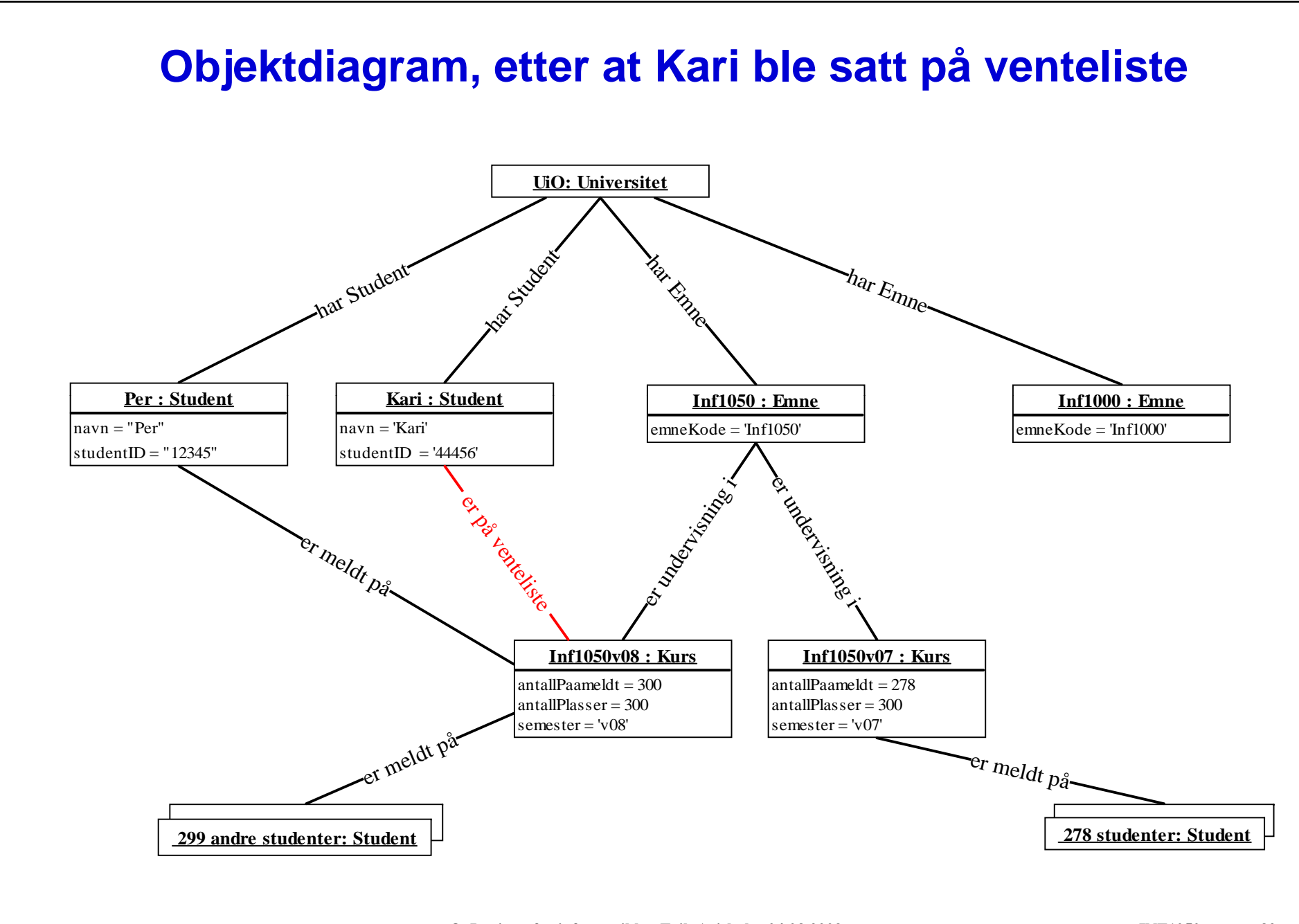

**© Institutt for informatikk – Erik Arisholm 04.03.2009**